## **Seleção 2023**

## **COMO CALCULAR O QUALIS ÚNICO (CAPES)**

Recentemente a CAPES emitiu esclarecimentos a respeito do Qualis Periódico. Os indicadores são basicamente aqueles que consideram o número de citações do periódico dentro de duas bases principais: Scopus (CiteScore) e Web of Science (Fator de Impacto). Como primeiro critério de estratificação, é considerado o percentil do CiteScore e/ou do Fator de Impacto. Quando o periódico possui valores de percentis em mais de uma base e em mais de uma categoria, sempre é considerado o maior valor dentre todos. O estrato referência foi calculado por intervalos iguais (12,5%) do percentil final, resultando em 8 classes com os recortes abaixo, o que cria faixas normalizadas que permitem comparação entre áreas distintas, sem necessidade de limites pré-estabelecidos:

**a) 87,5 define valor mínimo do 1º estrato (A1)**

**b) 75 define valor mínimo do 2º estrato (A2)**

**c) 62,5 define valor mínimo do 3º estrato (A3)**

**d) 50 define valor mínimo do 4º estrato (A4)**

**e) 37,5 define valor mínimo do 5º estrato (B1)**

**f) 25 define valor mínimo do 6º estrato (B2)**

**g) 12,5 define valor mínimo do 7º estrato (B3)**

**h) Valor máximo do 8º estrato inferior a 12,5 (B4)**

## **Como calcular percentil para obter QUALIS para este edital PDSE?**

1. via Scopus:

a) <https://www.scopus.com/home.uri>

b) clicar em Sources

c) inserir nome da revista (ex.: *Animal Behaviour*)

d) visualizar o percentil mais alto (veja imagem abaixo: 95%, ou seja, A1)

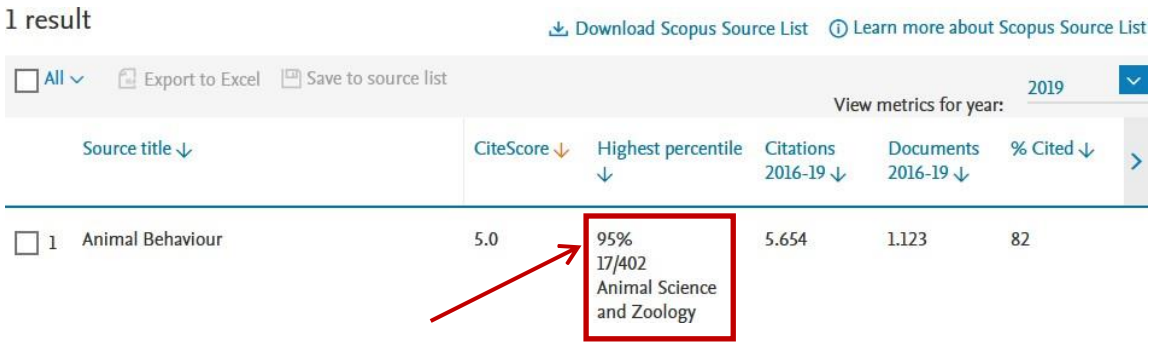

Obs.: Caso a revista não esteja cadastrada no Scopus, o(a) candidato(a) deve enviar email para [ppg.biodiversidade@ufjf.edu.br, q](mailto:ppg.biodiversidade@ufjf.edu.br)ue a Coordenação fará o cálculo via Web of Science para o periódico em questão. Este email deve ser enviado com antecedência até o dia 01 de fevereiro de 2022. Caso não haja tempo hábil, o candidato poderá informar no momento de

Caso a revista não esteja cadastrada no Scopus, o(a) candidato(a) deve informar o periódico no momento de preenchimento do formulário de pontuação do currículo (anexo I).